#### Física para Engenharia II 4320196 (antiga FEP2196) Turma 09 – Sala C2-09 3as – 13h10 / 5as – 9h20. Turma 10 – Sala C2-10 3as – 15h00 / 5as – 7h30.

Profa. Márcia Regina Dias Rodrigues Depto. Física Nuclear – IF – USP Ed. Oscar Sala, sala 222 marciadr@if.usp.br

Página do curso (Stoa -> Cursos -> IF -> 432 -> 4320196) <http://disciplinas.stoa.usp.br/course/view.php?id=80>

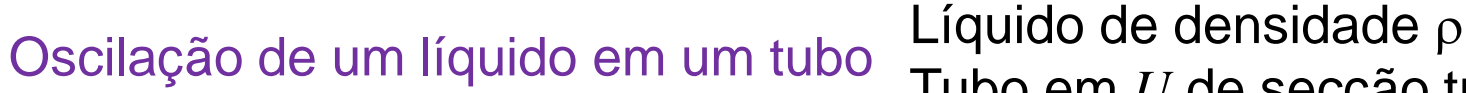

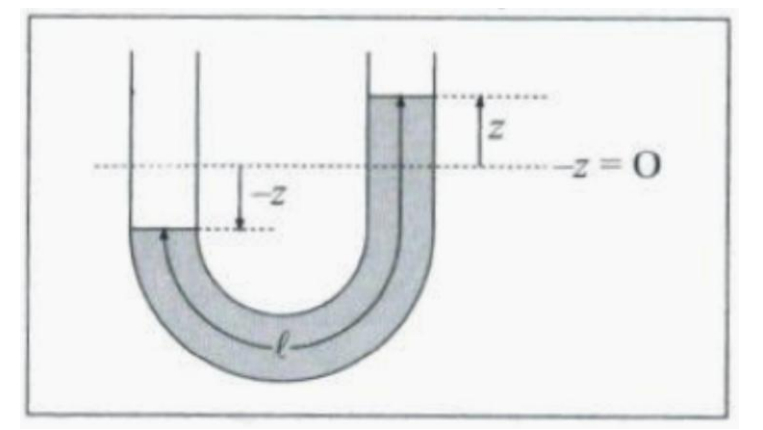

Tubo em *U* de secção transversal *A*

$$
U(z) = \rho A z \cdot g z = \rho A g z^2
$$

Massa elevada

$$
K = \frac{1}{2} \rho A l \left(\frac{dz}{dt}\right)^2
$$

$$
\ddot{x} = \frac{d^2x}{dt^2} = -\omega^2 x
$$
\n
$$
U(t) = \frac{1}{2}kz^2 \longrightarrow \frac{1}{2}k = \rho Ag \to k = 2\rho Ag
$$
\n
$$
\omega = \sqrt{\frac{k}{m}} \qquad \omega = \sqrt{\frac{k}{m}} = \sqrt{\frac{2\rho Ag}{\rho Al}} = \sqrt{\frac{2g}{l}}
$$

 $m_1 m_2$ 

 $m_1 + m_2$ 

Oscilação de duas partícula Equação do movimento:

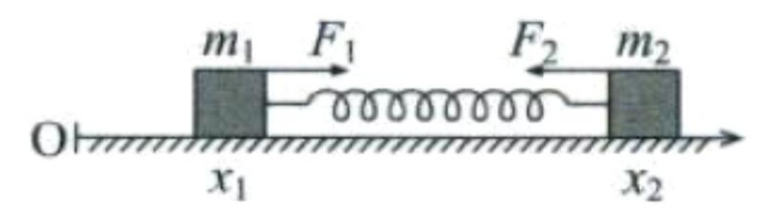

$$
\begin{cases} m_1 \ddot{x}_1 = kx \\ m_2 \ddot{x}_2 = -kx \end{cases}
$$

Coordenadas do CM

*l* é o comprimento de equilíbrio

Deformação da mola

 $x = (x_2 - x_1) - l$ 

Forças Restauradoras *x>0*

 $F_1 = kx = -F_2$ 

$$
X = \frac{m_1 x_1 + m_2 x_2}{M} \qquad \qquad M = m_1 + m_2
$$

$$
\dot{X} = V = const \qquad \ddot{X} = 0
$$

$$
\begin{cases} m_2 m_1 \ddot{x}_1 = m_2 k x \\ m_1 m_2 \ddot{x}_2 = -m_1 k x \end{cases}
$$

$$
m_1 m_2 (\ddot{x}_2 - \ddot{x}_1) = -(m_1 + m_2)kx
$$

$$
\mu = \frac{m_1 m_2}{(m_1 + m_2)} \underbrace{\left(\frac{m_1 m_2}{m_1 + m_2}\right)}_{(m_1 + m_2)} (\ddot{x}_2 - \ddot{x}_1) = -kx
$$

 $= \ddot{x}_2 - \ddot{x}_1$ 

$$
\int m_2 m_1 \ddot{x}_1 = m_2 k x
$$

Oscilação de duas partícula

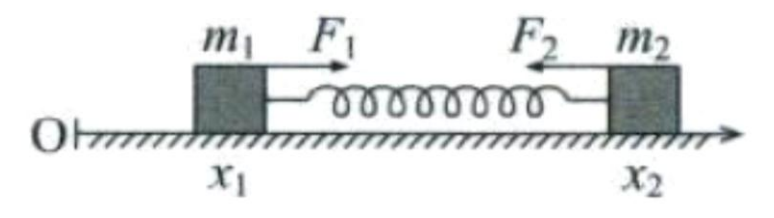

$$
E_{total} = E_{int} + E_{cm}
$$

$$
E_{cm} = K_{cm} = \frac{1}{2}MV^2
$$

$$
K_{int} = \frac{1}{2} (m_1 v_1^2 + m_2 v_2^2)
$$

 $\mu \ddot{x} = -kx$ 

 $\mu =$ 

$$
\frac{m_1 m_2}{m_1 + m_2}
$$
 Velocidades relativas ao cm

$$
v_1 = -\frac{m_2}{M}\dot{x} \qquad v_2 = \frac{m_1}{M}\dot{x}
$$

$$
\omega = \sqrt{\frac{k}{\mu}}
$$

Energia de

$$
K_{int} = \frac{1}{2} \left( \frac{m_1 m_2^2 + m_2 m_1^2}{M^2} \right) \dot{x}^2 = \frac{1}{2} \mu \dot{x}^2
$$

 $kx^2$ 

1

2

Energia de um  
oscilador harmônico  
simples de massa 
$$
\mu
$$

1

**A energia do cm e a energia interna se conservam separadamente. A translação do cm não afeta a oscilação**

#### Molécula Diatômica

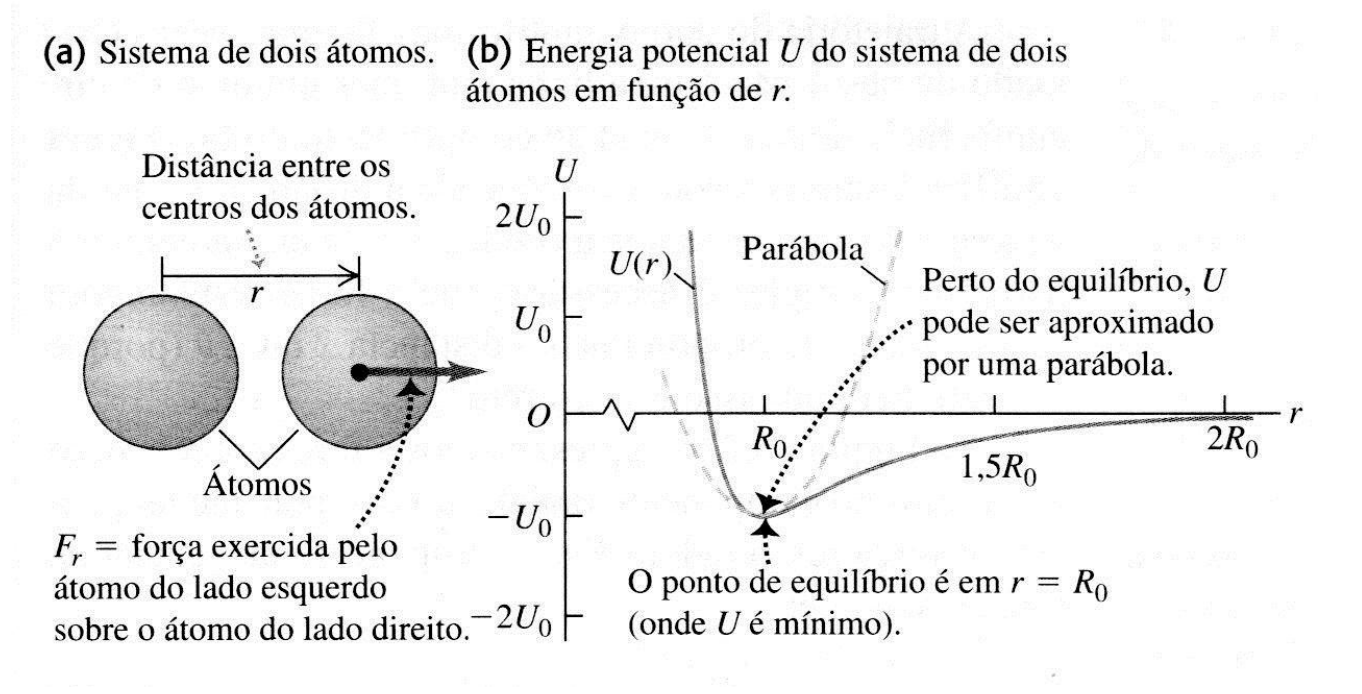

$$
U(r) = U_0 \left[ \left( \frac{R_0}{r} \right)^{12} - 2 \left( \frac{R_0}{r} \right)^6 \right]
$$

#### Molécula Diatômica

(c) A força  $F_r$  em função de r.

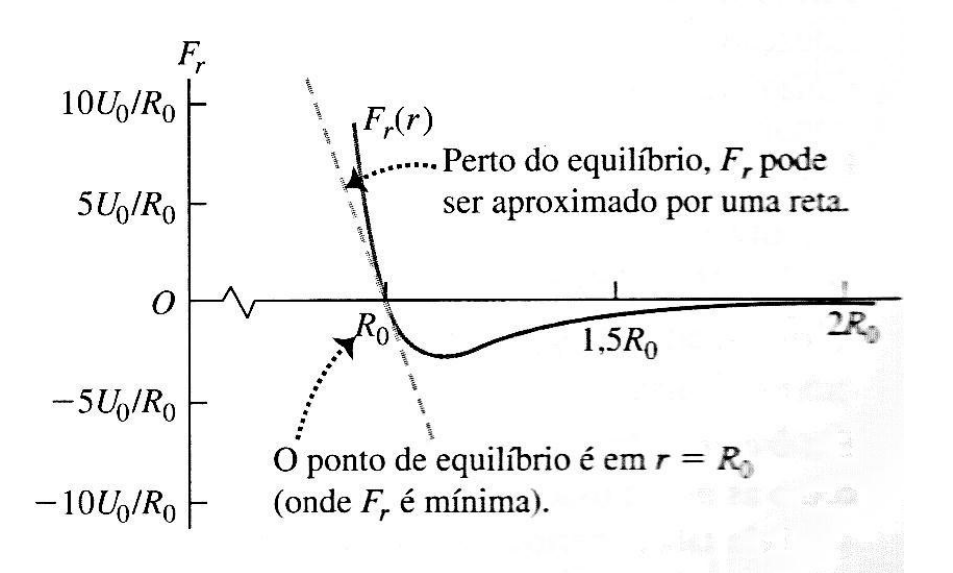

(b) Energia potencial  $U$  do sistema de dois átomos em função de r.

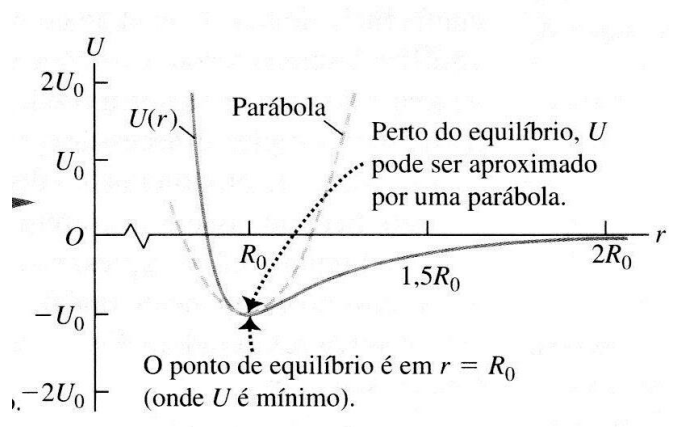

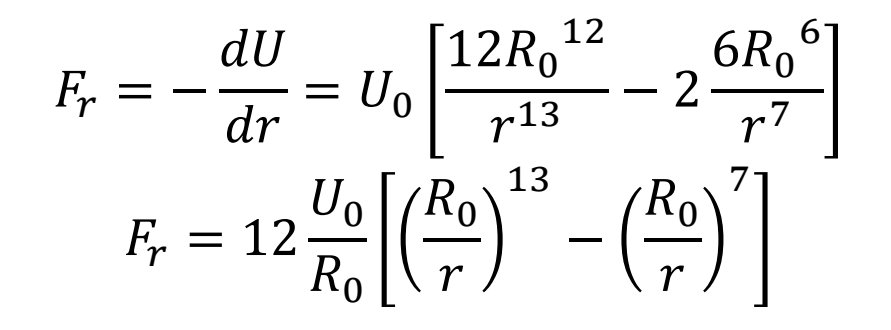

$$
x = r - R_0 \to r = R_0 + x
$$

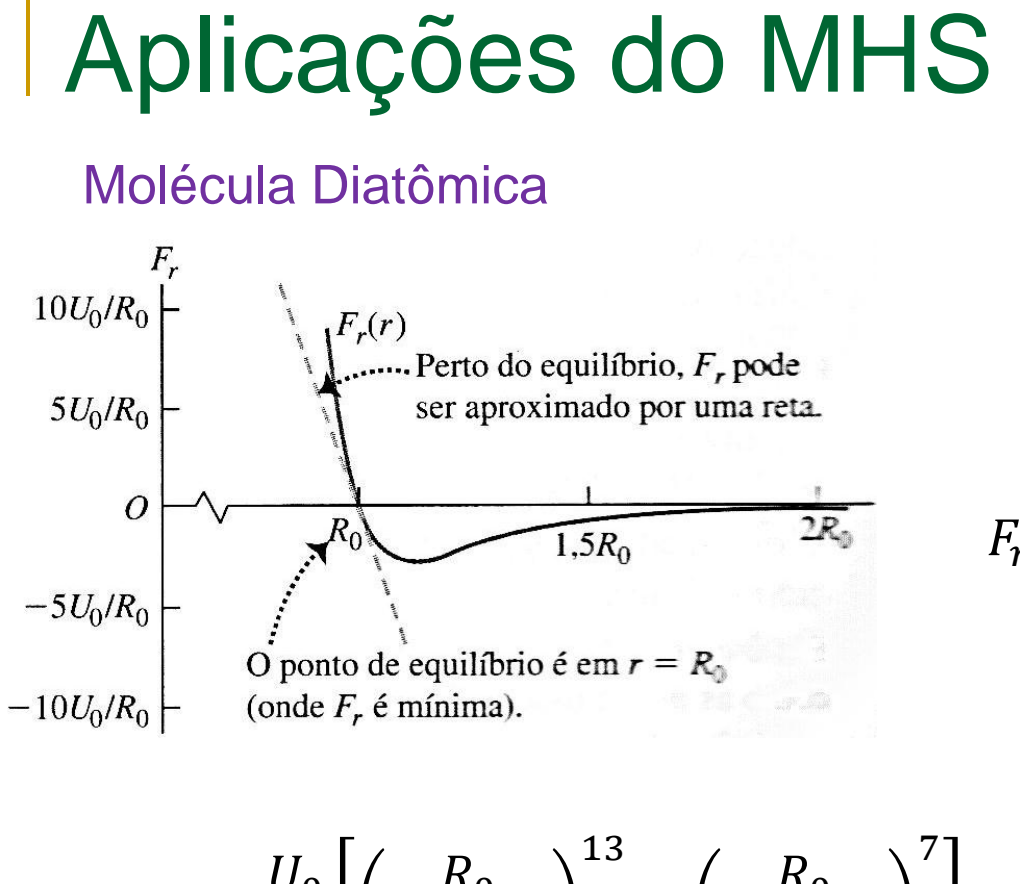

$$
U_0
$$
 Parábola  
Porto do equilíbrio, *U*  
Porto do equilíbrio, *U*  
poto  
porto  
por uma parábola.  
1.5R<sub>0</sub>  
-*U*<sub>0</sub>  
0 ponto de equilíbrio é em  $r = R_0$   
 $Q = 2U_0$  (onde *U* é mínimo).

$$
F_r = -\frac{dU}{dr} = U_0 \left[ \frac{12R_0^{12}}{r^{13}} - 2\frac{6R_0^{6}}{r^7} \right]
$$

$$
F_r = 12\frac{U_0}{R_0} \left[ \left(\frac{R_0}{r}\right)^{13} - \left(\frac{R_0}{r}\right)^7 \right]
$$

$$
F_r = 12 \frac{U_0}{R_0} \left[ \left( \frac{R_0}{R_0 + x} \right)^{13} - \left( \frac{R_0}{R_0 + x} \right)^7 \right]
$$
  
=  $12 \frac{U_0}{R_0} \left[ \frac{1}{\left( 1 + \frac{x}{R_0} \right)^{13}} - \frac{1}{\left( 1 + \frac{x}{R_0} \right)^7} \right]$ 

$$
x = r_1 r_0 \t r - r_0 r
$$

Para pequenos deslocamentos da posição  $\mathrm{r} = R_0$ 

 $= P \rightarrow r - P_+ + r$ 

#### Molécula Diatômica

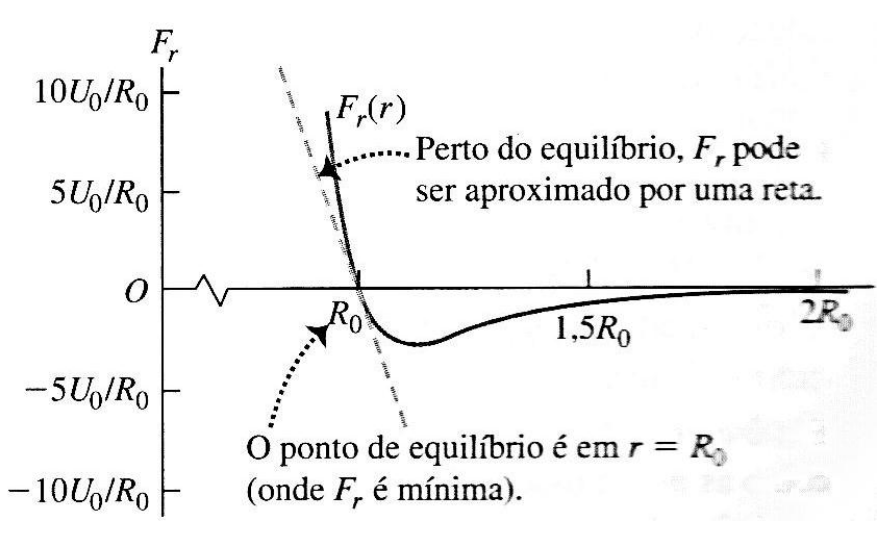

$$
\frac{1}{\left(1+\frac{x}{R_0}\right)^{13}} = \left(1+\frac{x}{R_0}\right)^{-13} \approx 1 + (-13)\frac{x}{R_0}
$$

$$
\frac{1}{\left(1+\frac{x}{R_0}\right)^7} = \left(1+\frac{x}{R_0}\right)^{-7} \approx 1 + (-7)\frac{x}{R_0}
$$

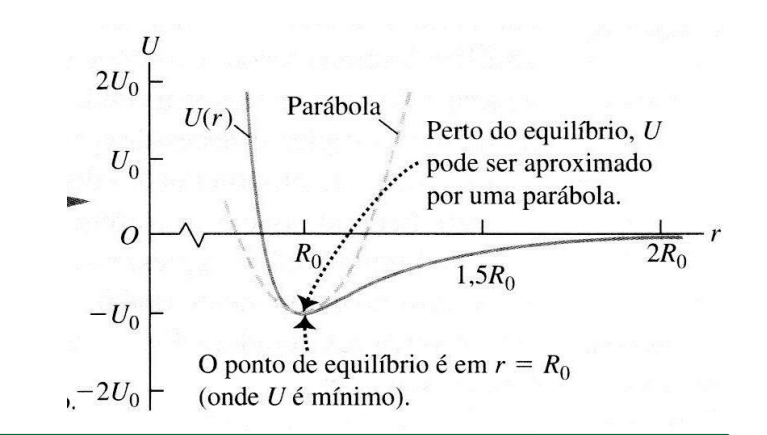

Para pequenos deslocamentos da posição  $r = R_0$ 

$$
(1+u)^n = 1 + nu + \frac{n(n-1)}{2!}u^2 + \cdots
$$

#### Molécula Diatômica

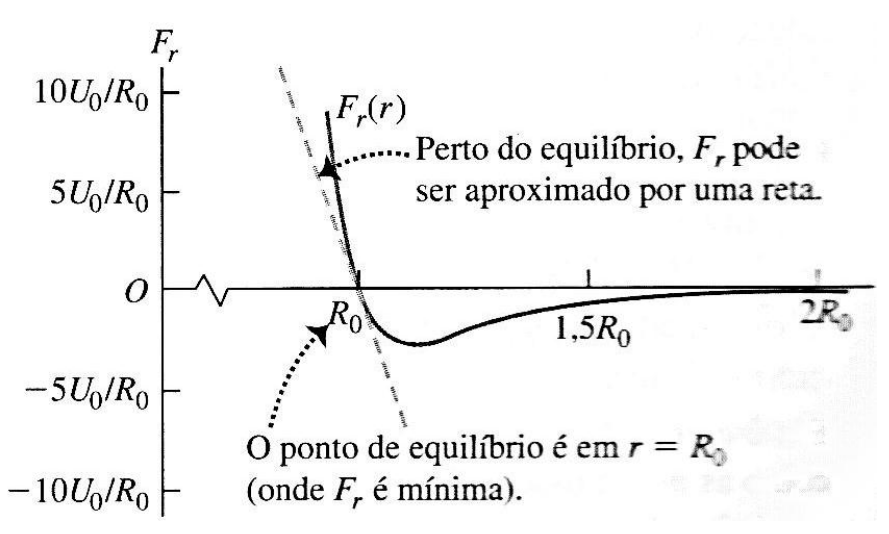

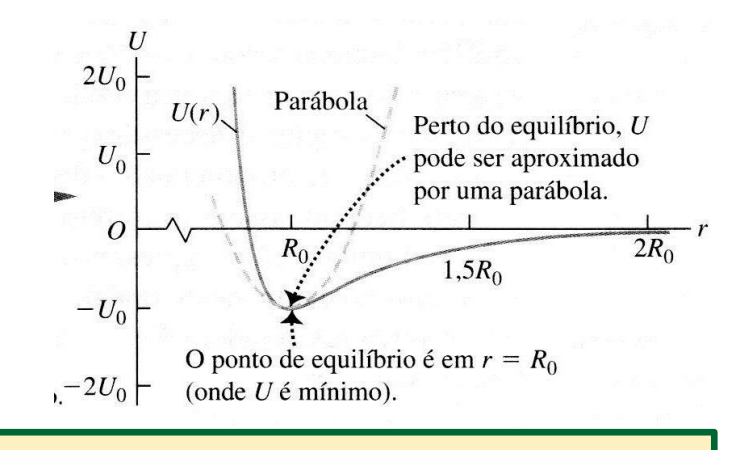

Para pequenos deslocamentos da posição  $r = R_0$ 

$$
F_r \approx 12 \frac{U_0}{R_0} \left[ \left( 1 + (-13) \frac{x}{R_0} \right) - \left( 1 + (-7) \frac{x}{R_0} \right) \right] = -\left( \frac{72 U_0}{R_0^2} \right) x
$$

$$
k = \left( \frac{72 U_0}{R_0^2} \right) \qquad U \approx \frac{1}{2} k x^2 - U_0
$$

#### Molécula Diatômica

Distância entre os centros dos átomos.

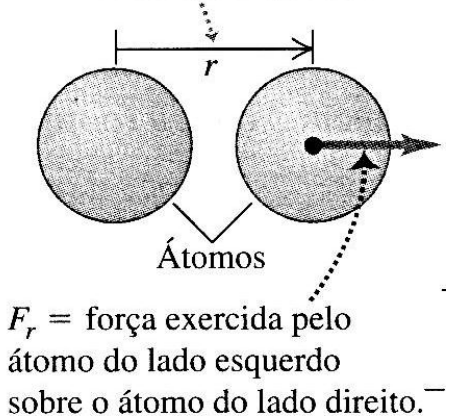

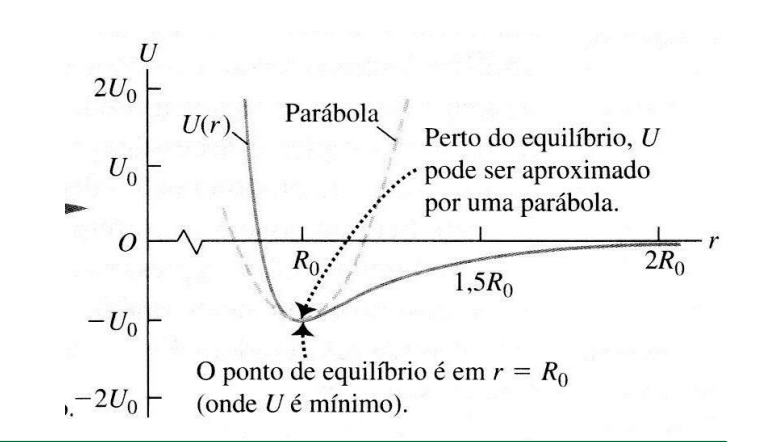

Para pequenos deslocamentos da posição  $r = R_0$ 

$$
U \approx \frac{1}{2}kx^2 - U_0 \qquad k = \left(\frac{72U_0}{R_0^2}\right)
$$

$$
\mu \ddot{x} = -kx \qquad \mu = \frac{m_1 m_2}{(m_1 + m_2)}
$$

Portanto, a molécula oscila em relação ao centro de massa, com frequência

$$
\omega = \sqrt{\frac{k}{\mu}}
$$

Molécula Diatômica

$$
\mu \ddot{x} = -kx \qquad \mu = \frac{m_1 m_2}{(m_1 + m_2)}
$$

$$
k = \left(\frac{72 U_0}{R_0^2}\right) \qquad \omega = \sqrt{\frac{k}{\mu}}
$$

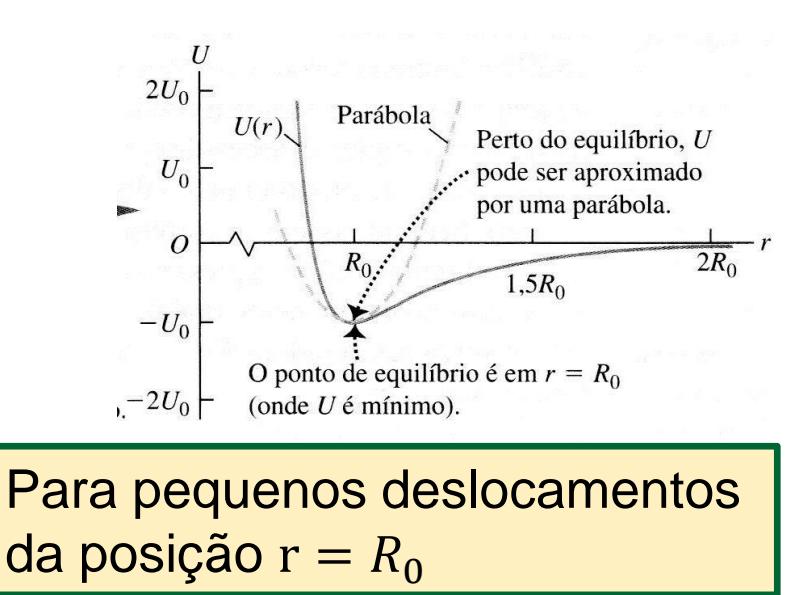

Para uma molécula de CO,  $R_0 \sim 1,1 \times 10^{-10}$ m e a energia de dissociação é  $U_0$  =10 eV m(C)= 2x10<sup>-26</sup>kg e m(O)=2,7x10<sup>-26</sup>kg.

$$
k \approx 9.5 \times 10^3 N/m \rightarrow \nu = \frac{1}{2\pi} \sqrt{\frac{k}{\mu}} \approx 1.4 \times 10^{14} \text{Hz}
$$

$$
\lambda = \frac{c}{\nu} \approx 2 \times 10^{-6} m = 2 \mu m
$$
 Região do infravermelho

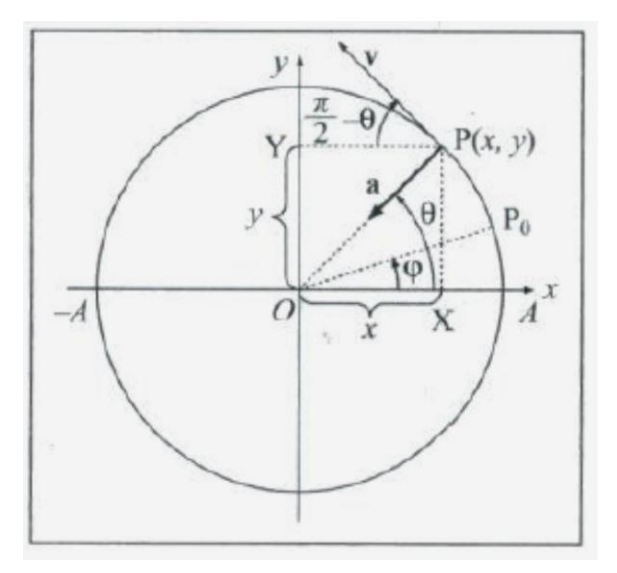

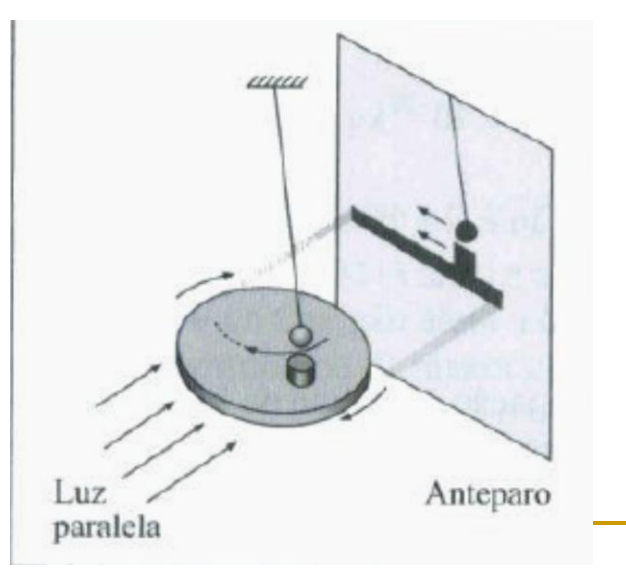

**MCU** 

 $\theta = \omega t + \varphi$ 

$$
\overline{OX} = x = A \cos \theta = A \cos(\omega t + \varphi)
$$

Deslocamento instantâneo da partícula em MHS.

$$
v_x = -\omega A \cos\left(\frac{\pi}{2} - \theta\right) = -\omega A s e n(\omega t + \varphi) = \dot{x}
$$

$$
a_x = -\omega^2 A \cos \theta = -\omega^2 x = \ddot{x}
$$
 Coincide com  
MHS

Pêndulo simples e um disco

$$
\overline{OY} = y = A \operatorname{sen}\theta = A \operatorname{se} n(\omega t + \varphi)
$$

$$
= A \cos(\omega t + \varphi + \frac{\pi}{2})
$$

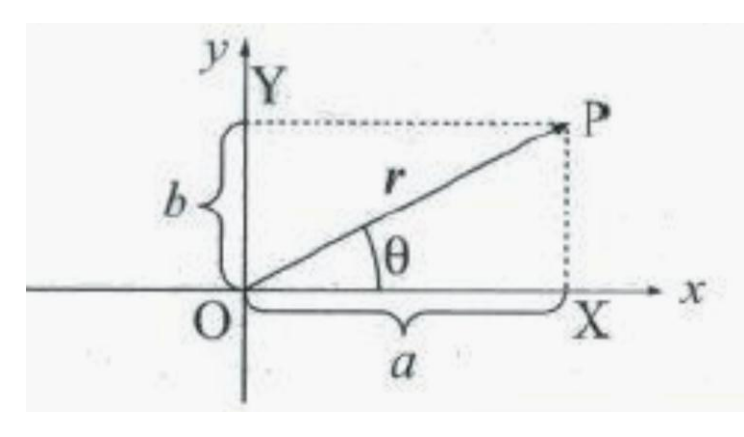

Vetor girante $\overrightarrow{OP}$  e o círculo de referência  $\overrightarrow{\overrightarrow{OP}} = a\hat{i} + b\hat{j}$  $\hat{\iota} \to 1$ Número complexo  $\hat{j} \rightarrow i$  $z = a + ib$ 

 $z^* = a - ib$ 

$$
i \equiv \text{rotação de} + \frac{\pi}{2} \text{ no plano xy}
$$
  $i^2 = -1 \rightarrow i = \sqrt{-1}$   
 $z = a + ib \rightarrow \begin{cases} a \equiv Rez \\ b \equiv Imz \end{cases}$  Complexo conjugado  
 $z^* = (a + bi)^* = a - bi$ 

Número complexo

soma

 $(a + ib) + (c + id) = (a + c) + i(b + d)$ 

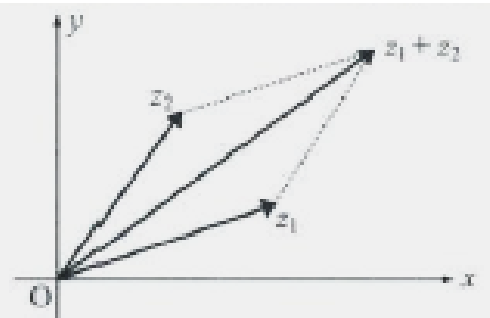

produto

$$
(a+ib)(c+id) = (ac-bd) + i(ad+bc)
$$

Módulo de um complexo

$$
|z^2| = zz^* = (a + bi)(a - bi) = a^2 + b^2
$$

Quociente

$$
\frac{(c+id)}{(a+ib)} = \frac{(c+id)(a-ib)}{(a+ib)(a-ib)} = \frac{ac+bd}{a^2+b^2} + i\frac{ad+bc}{a^2+b^2}
$$

Número complexo

A fórmula de Euler (1748)

 $e^{ix} = \cos x + i \sin x$ 

$$
\begin{cases}\nRe z = \frac{1}{2}(z + z^*) \\
Im z = \frac{1}{2i}(z - z^*)\n\end{cases}
$$

$$
\begin{cases}\n\cos x = Re(e^{ix}) = \frac{1}{2}(e^{ix} + e^{-ix}) \\
\sin x = Im(e^{ix}) = \frac{1}{2i}(e^{ix} - e^{-ix})\n\end{cases}
$$

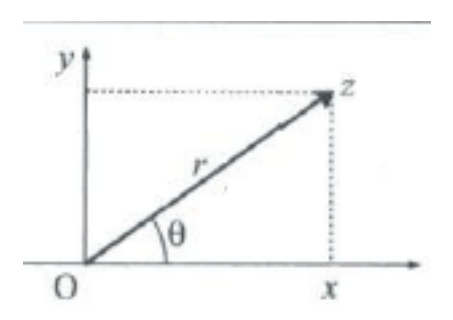

**Coordenadas polares** 

 $\begin{cases} x = r cos \theta \\ y = r sin \theta \end{cases}$ 

$$
z = x + iy = r(cos\theta + isen\theta) = re^{i\theta}
$$

$$
r = |z| = \sqrt{x^2 + y^2}
$$

$$
\theta = Argz = arctg(\frac{y}{x})
$$

$$
e^{\pm i\pi} = -1
$$

Aplicação no MHS

$$
\frac{d^2z}{dt^2} + \omega^2 z = 0
$$
  
\n
$$
z(t) = e^{pt} \qquad \text{p complexo}
$$
  
\n
$$
\frac{dz}{dt} = pe^{pt} = pz
$$
  
\n
$$
\frac{d^2z}{dt^2} = p\frac{dz}{dt} = p^2z
$$
  
\n
$$
p^2 = -\omega^2 \to p_{\pm} = \pm i\omega
$$

$$
p = i\omega \qquad \text{C constante complexa}
$$
\n
$$
z(t) = Ce^{i\omega t} \qquad C = Ae^{i\varphi}
$$
\n
$$
z(t) = Ae^{i(\omega t + \varphi)}
$$
\n
$$
x(t) = Rez(t) = Re[Ae^{i(\omega t + \varphi)}]
$$
\n
$$
= Acos(\omega t + \varphi)
$$
\n
$$
\frac{dz}{dt} = +i\omega Ae^{i(\omega t + \varphi)}
$$
\n
$$
\frac{dx}{dt} = Re\left(\frac{dz}{dt}\right) = -\omega A sen(\omega t + \varphi)
$$